# NSI - Première

### Type simples : Booléens

qkzk

2022/01/01

## **Booléen**

## **Booléen**

En programmation, un booléen est un type de variable à deux états : *vrai* et *faux*. Ils sont nommés ainsi d'après George Boole, fondateur de l'alèbre de Boole.

## **Booléen en Python**

En Python, les booléens sont True et False, ils sont du type bool

```
True
print(type(True)) # <class 'bool'>
False
print(type(False)) # <class 'False'>
```
#### **Comparaison**

Les opérateurs de comparaison courants sont identiques à ceux des mathématiques mais ATTENTION, il ne faut pas confondre l'égalité et l'affectation

variable = 5 *# une affectation* 5 == 8 *# une égalité (qui est fausse)*

#### **Le résultat d'une comparaison est toujours un booléen**

#### **Comparaisons des nombres**

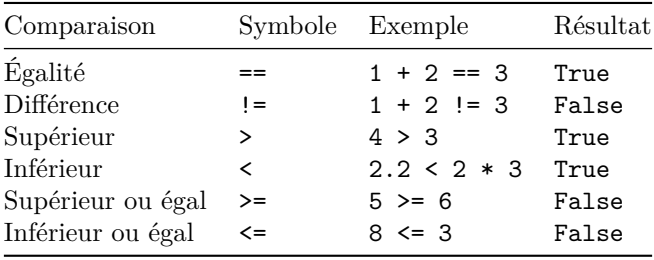

### **Appartenance à une structure**

On peut tester qu'un élément appartient à une structure avec le mot clé in

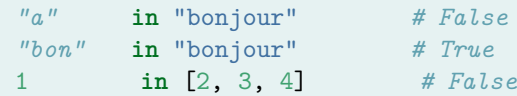

# **Opérations sur les booléens**

Les opérateurs sur les booléens sont de deux types :

- opérateur unaire : prend *un* booléen et en renvoie *un*.
- opérateur binaire : prend *deux* booléens et en renvoie *un*.

#### **Opérateur unaire : la négation**

## **La négation: not**

C'est le seul opérateur *unaire*, il donne le contraire de ce qu'on lui passe.

**not** True *# s'évalue à False* **not** False *# s'évalue à True*

#### **Table de vérité avec True et False**

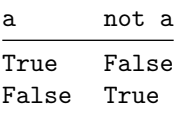

## **Table de vérité avec des bits**

Les *tables de vérité* sont abbregées en notant :

- 1 pour True
- 0 pour False

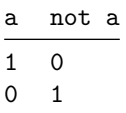

#### **Opérateur binaire : le OU, noté or**

**Il est vrai si l'un des deux booléens est vrai.**

False **or** False *# False* False **or** True *# True* True **or** False *# True* True **or** True *# True*

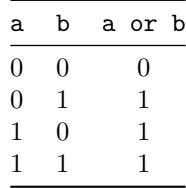

### **Opérateur binaire : le ET, noté and**

**Il est vrai si les deux booléens sont vrais.**

```
False and False # False
False and True # False
True and False # False
True and True # True
```
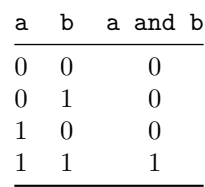

## **Opérateur binaire : le XOR noté ˆ**

**Il est vrai si EXACTEMENT un des deux booléens est vrai**

```
False ˆ False # False
False ˆ True # True
True ˆ False # True
True ˆ True # False
```
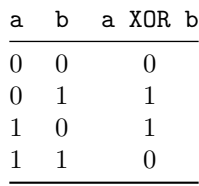

#### **Python et les booléens**

Python permet de comparer n'importe quoi à un booleen.

Par exemple, une chaîne de caractère vide est évaluée à fausse.

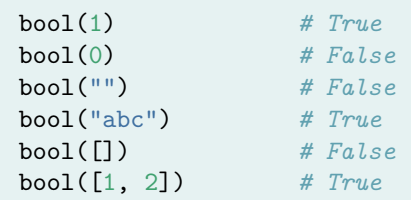

• 0 est faux, les autres entiers sont vrais,

• une structure vide est fausse, les autres sont vraies.

#### **Complément : None et l'identité is**

Python propose la valeur None (rien) qui est fréquement utilisé pour représenter l'absence d'une valeur.

Étant le seul objet du type NoneType, on peut tester son *identité* avec is :

```
1 is None # False
"abc" is None # False
None is None # True
a = 5a is None # False
```
On verra plus tard qu'une *fonction* qui ne se termine par return ... renvoie néanmoins None.

## **Table de vérité plus complexe**

On peut chaîner les opérations booléennes pour construire une *expression booléenne.*

Une colonne par valeur et une colonne pour l'expression :

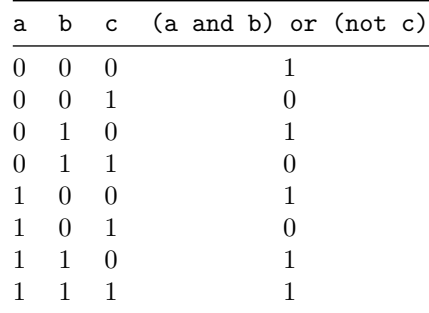

## **Propriétés mathématiques de l'algèbre de Boole**

Il existe de nombreuses notations utilisées pour décrire l'algèbre de Boole, nous utiliserons les notations de Python.

#### **Définition**

On considère l'ensemble {0, 1} ou {False, True} muni de trois opérations :

la **négation** not, le **et logique** and, le **ou logique** or.

Elles sont définies par les tables de vérité présentées plus haut.

#### **Complémentarité**

- $not(not(a)) = a$
- a or  $(not a) = 1$
- a and  $(not a) = 0$

#### **Associativité**

- a or  $(b$  or  $c) = (a$  or  $b)$  or  $c$
- a and  $(b \text{ and } c) = (a \text{ and } b)$  and  $c$

#### **Distributivité**

- a or  $(b \text{ and } c) = (a \text{ and } b)$  or  $(a \text{ and } c)$
- a and  $(b \text{ or } c) = (a \text{ or } b)$  and  $(a \text{ or } c)$

#### **Autres tables de vérité**

Toutes les opérations binaires peuvent être définies à l'aide des trois opérateurs présentés plus haut.

Par exemple : a xor  $b = (a$  and not b) or (not a and b)